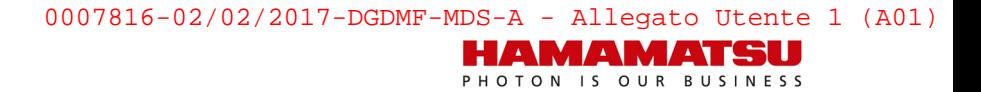

2016/12/02

## **Avviso di sicurezza urgente**

tutti i **NanoZoomer** Digital Pathology Scanners

**Modelli: NanoZoomer** –XR(L), -SQ, -S210, -S60

Mittente Hamamatsu Photonics Deutschland GmbH Arzbergerstr. 10 82211 Herrsching a.A. **Germany** 

**Destinatari tutti gli utenti, operatori e personale di vendita** 

Gentile cliente Hamamatsu Photonics,

In veste di rappresentanti autorizzati Hamamatsu Photonics, stiamo procedendo in collaborazione con il produttore Hamamatsu Photnics K.K. ad una azione correttiva sulla sicurezza.

Interessato da questa azione è esclusivamente il manuale d'istruzioni del software NDP.scan associato alla serie "NanoZoomer". (doc.#:A0550301-xx).

Questo avviso di sicurezza contiene importanti informazioni che possono ridurre il rischio di false diagnosi.

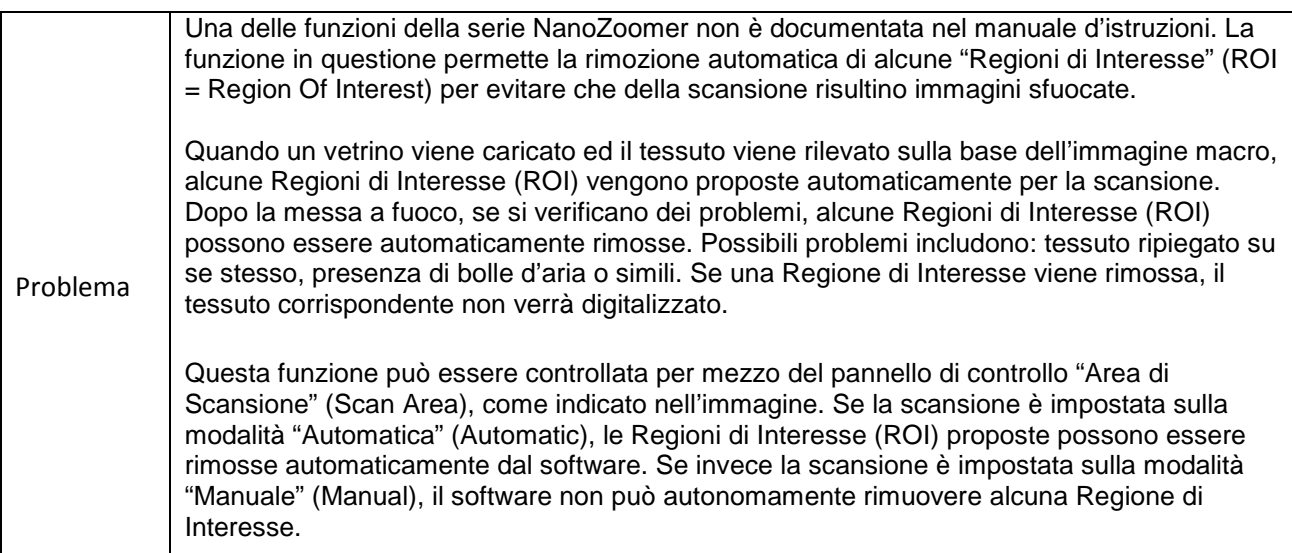

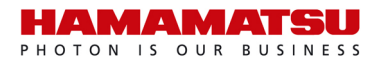

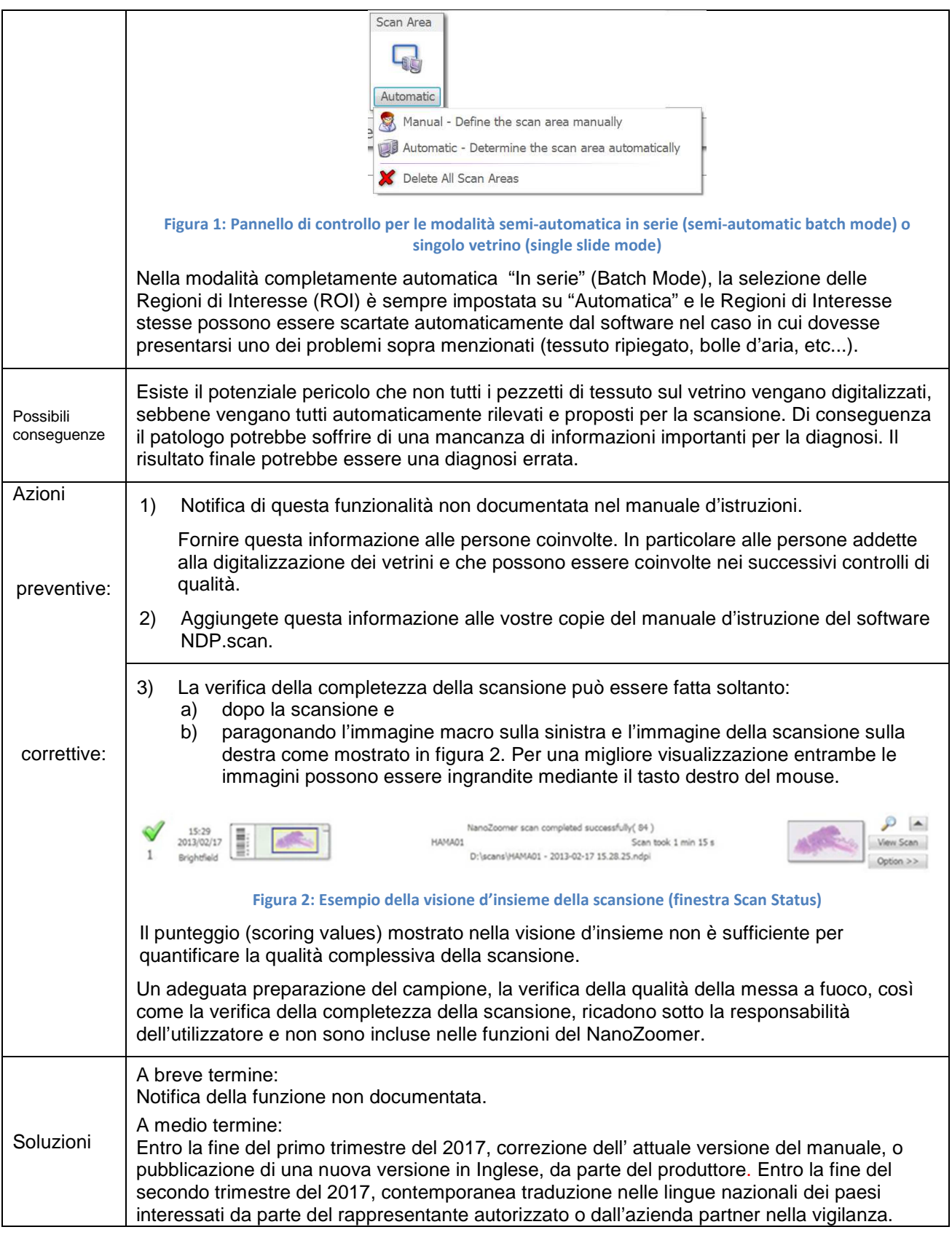

L'Autorità Nazionale competente è stata informata contestualmente a questo Avviso di Sicurezza.

Conservare questo avviso di sicurezza fino al rilascio di un manuale d'istruzioni aggiornato o nuovo.

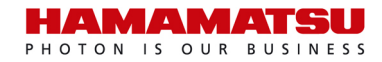

Nel caso in cui il vostro NanoZoomer sia stato già trasferito a terzi, per piacere fornite questo Avviso di Sicurezza al nuovo utilizzatore e, se possibile, forniteci le sue generalità.

Per ulteriori domande relative a questo Avviso di Sicurezza contattare i nostri distributori usuali per i NanoZoomer oppure i responsabili della sicurezza ad Herrsching ai seguenti recapiti: mfels@hamamatsu.de (+49(0)8152-375-260) e plang@hamamatsu.de (+49(0)8152-375-266)

Cordiali saluti Hamamatsu Photonics Deutschland GmbH

Hubert Ortner Sales Manager Systems Cortesemente compilare e restituire via fax (oppure per email a *mfels@hamamatsu.de*),

per permettere ad Hamamatsu Photonics di esibire la ricevuta dell'Avviso di Sicurezza

## INVIARE PER FAX al numero +49(0)8152-375-222

Hamamatsu Photonics Deutschland GmbH

c/o. Mr. Michael Fels / Mr. Peter Lang

Nome cliente:

Indirizzo cliente

Codice postale/ Città:

Telefono/Fax:

Data di ricezione del presente Avviso

Per piacere compilare questo modulo e spedirlo al numero di fax sopra indicato. Con questo documento confermate di aver ricevuto la notifica del suddetto Avviso di Sicurezza.

\_\_\_\_\_\_\_\_\_\_\_\_\_\_\_\_\_\_\_\_\_\_\_\_\_\_\_\_\_\_\_\_\_\_\_\_\_\_\_\_\_\_\_\_\_\_\_\_\_\_\_\_\_\_\_\_\_\_\_\_\_\_\_\_\_\_\_\_\_\_\_\_\_\_\_\_\_\_\_

\_\_\_\_\_\_\_\_\_\_\_\_\_\_\_\_\_\_\_\_\_\_\_\_\_\_\_\_\_\_\_\_\_\_\_\_\_\_\_\_\_\_\_\_\_\_\_\_\_\_\_\_\_\_\_\_\_\_\_\_\_\_\_\_\_\_\_\_\_\_\_\_\_\_\_\_\_\_\_\_

\_\_\_\_\_\_\_\_\_\_\_\_\_\_\_\_\_\_\_\_\_\_\_\_\_\_\_\_\_\_\_\_\_\_\_\_\_\_\_\_\_\_\_\_\_\_\_\_\_\_\_\_\_\_\_\_\_\_\_\_\_\_\_\_\_\_\_\_\_\_\_\_\_\_\_\_\_\_\_\_

\_\_\_\_\_\_\_\_\_\_\_\_\_\_\_\_\_\_\_\_\_\_\_\_\_\_\_\_\_\_\_\_\_\_\_\_\_\_\_\_\_\_\_\_\_\_\_\_\_\_\_\_\_\_\_\_\_\_\_\_\_\_\_\_\_\_\_\_\_\_\_\_\_\_\_\_\_\_\_\_

\_\_\_\_\_\_\_\_\_\_\_\_\_\_\_\_\_\_\_\_\_\_\_\_\_\_\_\_\_\_\_\_\_\_\_\_\_\_\_\_\_\_\_\_\_\_\_\_\_\_\_\_\_\_\_\_\_\_\_\_\_\_\_\_\_\_\_\_\_\_\_\_\_\_\_\_\_\_\_\_

----------------------------------------------------------------------------------------------------------------------------------------------- data Firma di un responsabile Timbro